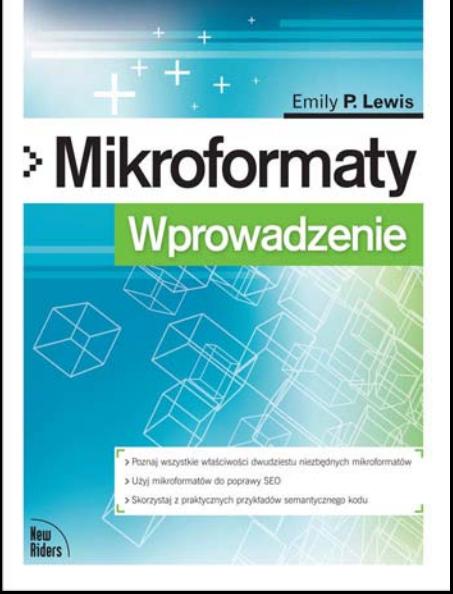

Helio

# helion. $p\not\!\!\!\downarrow$

## Idź do

- [Spis treści](#page-2-0)
- [Przykładowy rozdział](#page-8-0)

## Katalog książek

- [Katalog online](http://helion.pl/katalog.htm)
- [Zamów drukowany](http://helion.pl/zamow_katalog.htm) katalog

## Twój koszyk

[• Dodaj do koszyka](http://helion.pl/add54976~mikrof)

## Cennik i informacje

- [Zamów informacje](http://helion.pl/page54976~emaile.cgi) o nowościach
- [Zamów cennik](http://helion.pl/page54976~cennik.htm)

## Czytelnia

[• Fragmenty książek](http://helion.pl/online.htm) online

## Mikroformaty. Wprowadzenie

Autor[: Emily P. Lewis](http://helion.pl/autorzy/emilew.htm) Tłumaczenie: Daniel Kaczmarek ISBN: 978-83-246-2801-8 Tytuł oryginału[: Microformats Made Simple](http://www.amazon.com/exec/obidos/ASIN/0321660773/helion-20) Format: 168×237, stron: 288

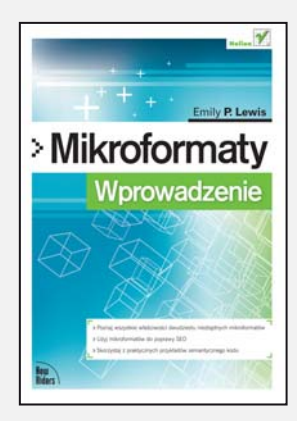

Gdy możliwości mikroformatów wykorzystali twórcy takich witryn, jak Google, Yahoo!, Facebook czy Twitter, nastapił przełom. Dotychczas niedocenianymi i rzadko używanymi wzorcami projektowymi zaczęli interesować się webmasterzy na całym świecie. W szybkim tempie rozwiązanie to znalazło zastosowanie w milionach witryn internetowych. Jak duży potencjał musi drzemać w mikroformatach, skoro stają się one coraz popularniejsze? Oparte na kodzie jêzyka HTML i kaskadowych arkuszach stylów CSS mikroformaty służa do prostego opisywania treści publikowanych w internecie. Gwarantuja nie tylko większą przejrzystość strony, ale przede wszystkim zapewniają jej optymalizację pod kątem wyszukiwarek i zwiększają komfort pracy użytkowników.

Jeśli Tobie również zależy na tworzeniu nowoczesnych, ergonomicznych stron internetowych, poznaj możliwości, jakie daje zastosowanie mikroformatów. Pomoże Ci w tym ten kompletny podręcznik, który na podstawie praktycznych przykładów wprowadza w tajniki sprawnego korzystania z otwartych formatów danych. Zaznajomisz siê z właściwościami i zasadami publikowania dwudziestu mikroformatów i ich szablonów. Odkryjesz przy tym korzyści wynikające z zastosowania semantyki i strukturyzacji danych, takie jak poprawa SEO, zwiększone możliwości publikowania treści czy bardziej precyzyjne wyniki wyszukiwania. Zapoznasz się ze wzorcami kodu znaczników POSH, które mogą stanowić dla Ciebie inspirację lub gotowe rozwiązania przy tworzeniu własnych witryn. Przeczytasz także o wielu narzędziach pomocniczych, które pozwolą oszczędzić Twój czas!

- Mikroformaty składnia, terminologia, specyfikacje
- Definiowanie układów XOXO
- Definiowanie łączy mikroformaty rel i rev
- Definiowanie relacii mikroformat XFN
- Definiowanie zakładek mikroformat xFolk
- Definiowanie ludzi, organizacji i miejsc mikroformat hCard
- hCard wyszukiwanie i optymalizacja dla wyszukiwarek internetowych
- hCard informacje kontaktowe na własnej stronie WWW lub blogu
- Praktyczny kod znaczników dla organizacji i miejsc
- Definiowanie wydarzeñ mikroformat hCalendar
- Definiowanie ¿yciorysów mikroformat hResume
- Definiowanie treści zespalanych mikroformat hAtom
- Definiowanie opinii mikroformat hReview
- Definiowanie nagrañ audio mikroformat hAudio
- Definiowanie plików multimedialnych mikroformat hMedia

#### Poznaj możliwości i elastyczność mikroformatów, które docenili już twórcy Google'a, Yahoo! i Facebooka!

## $\blacktriangleright$  Kontakt

Helion SA ul. Kościuszki 1c 44-100 Gliwice tel. 32 230 98 63 [e-mail: helion@helion.pl](mailto:helion@helion.pl) © Helion 1991–2010

## <span id="page-2-0"></span>Spis treści

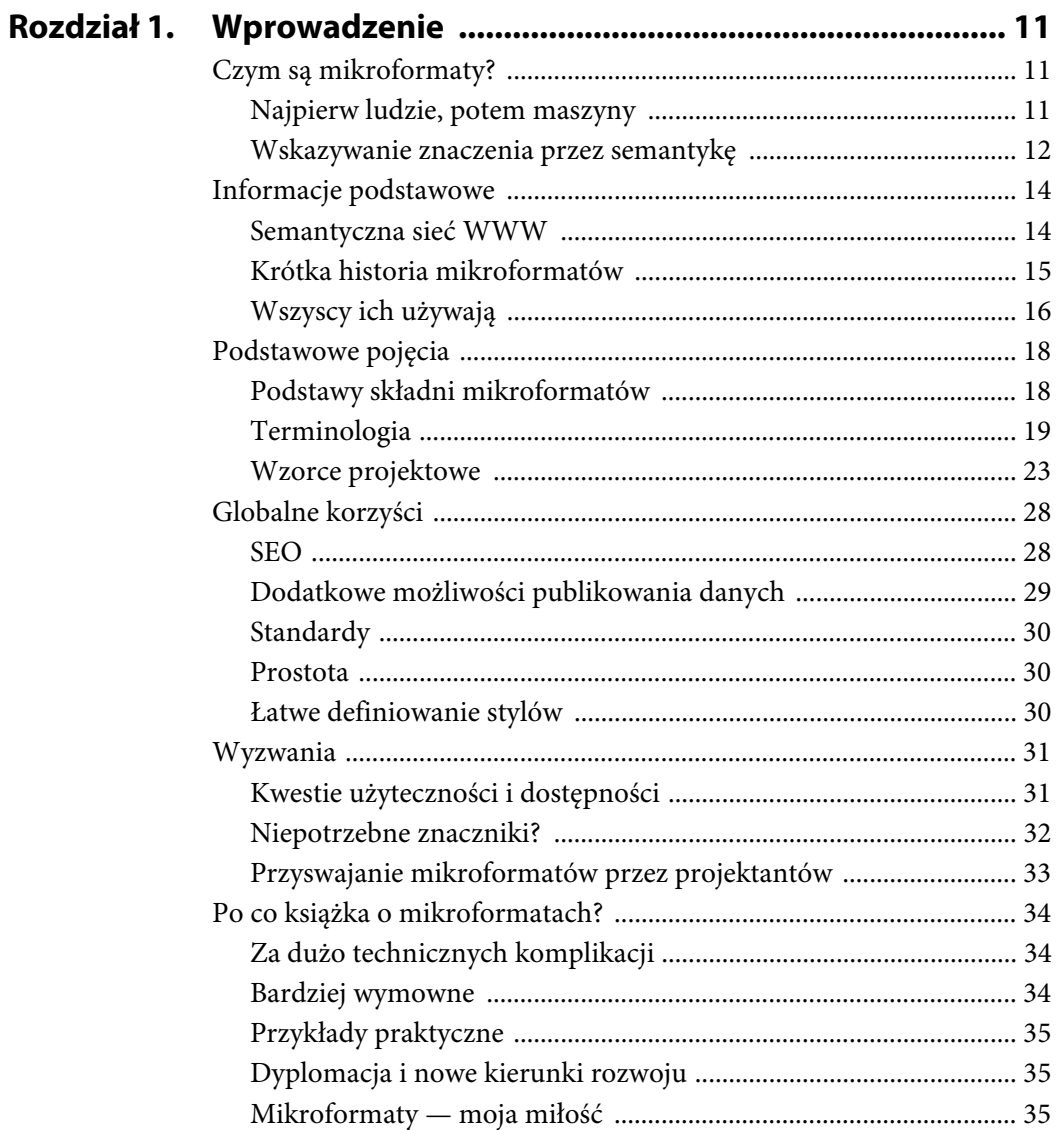

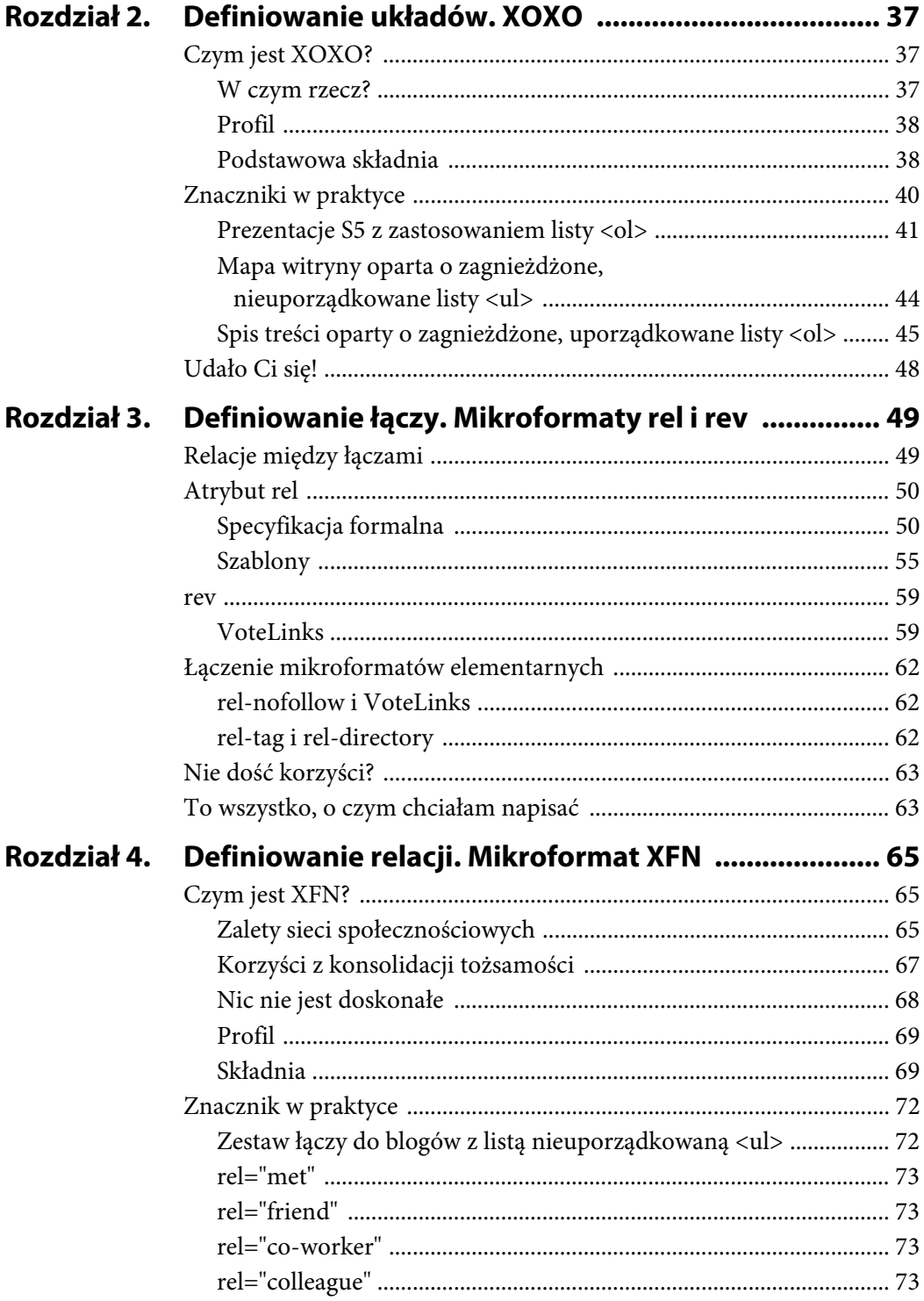

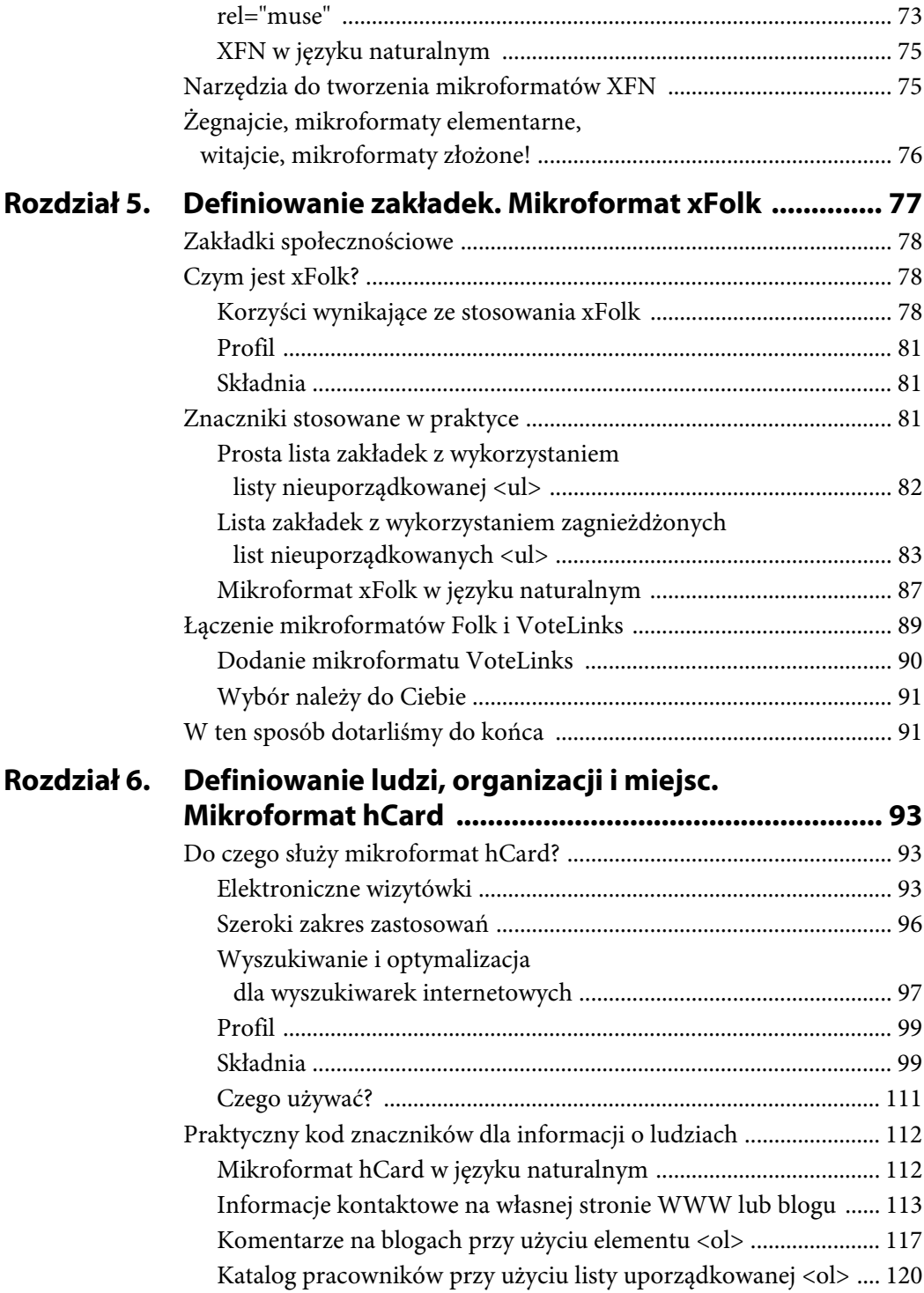

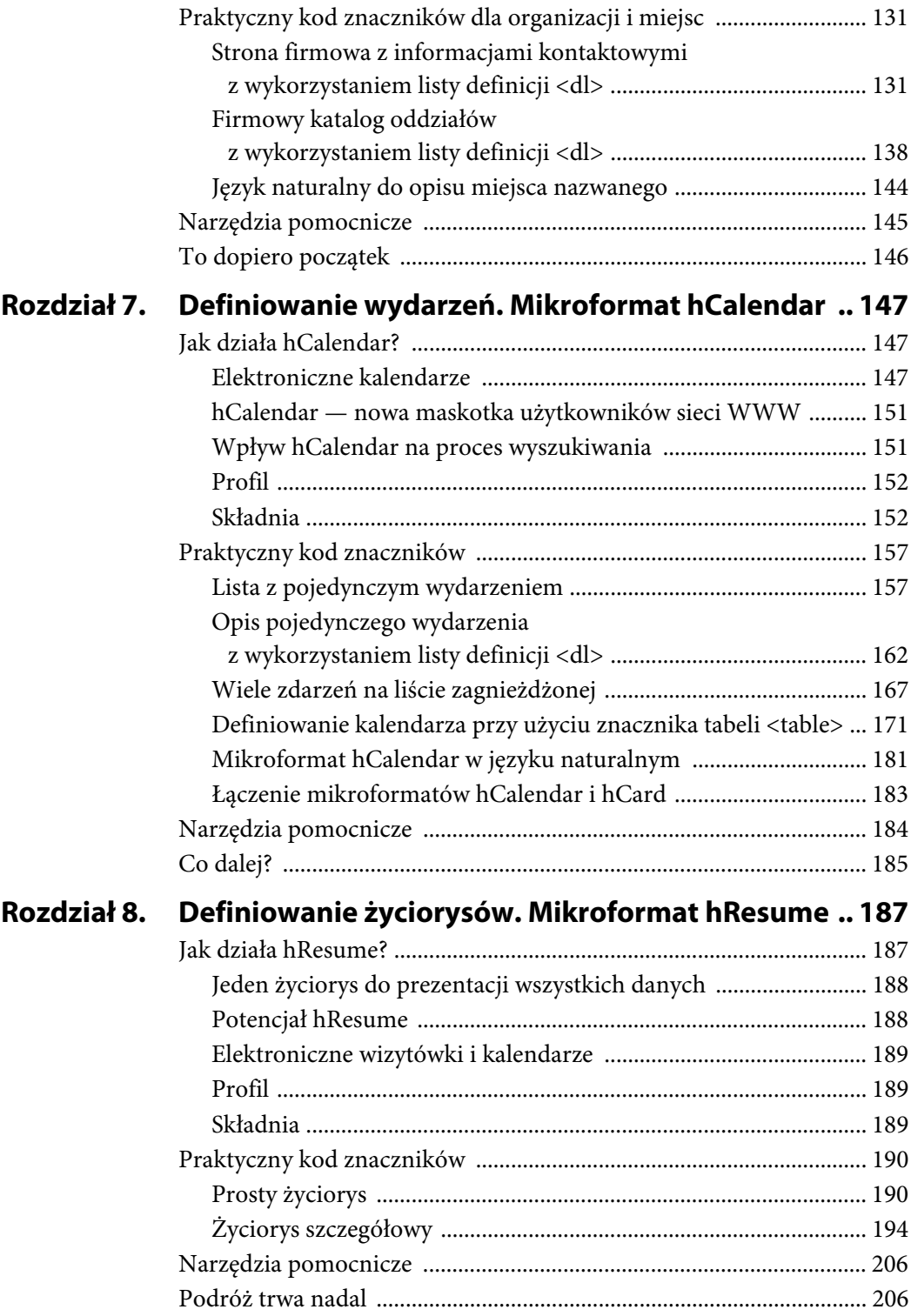

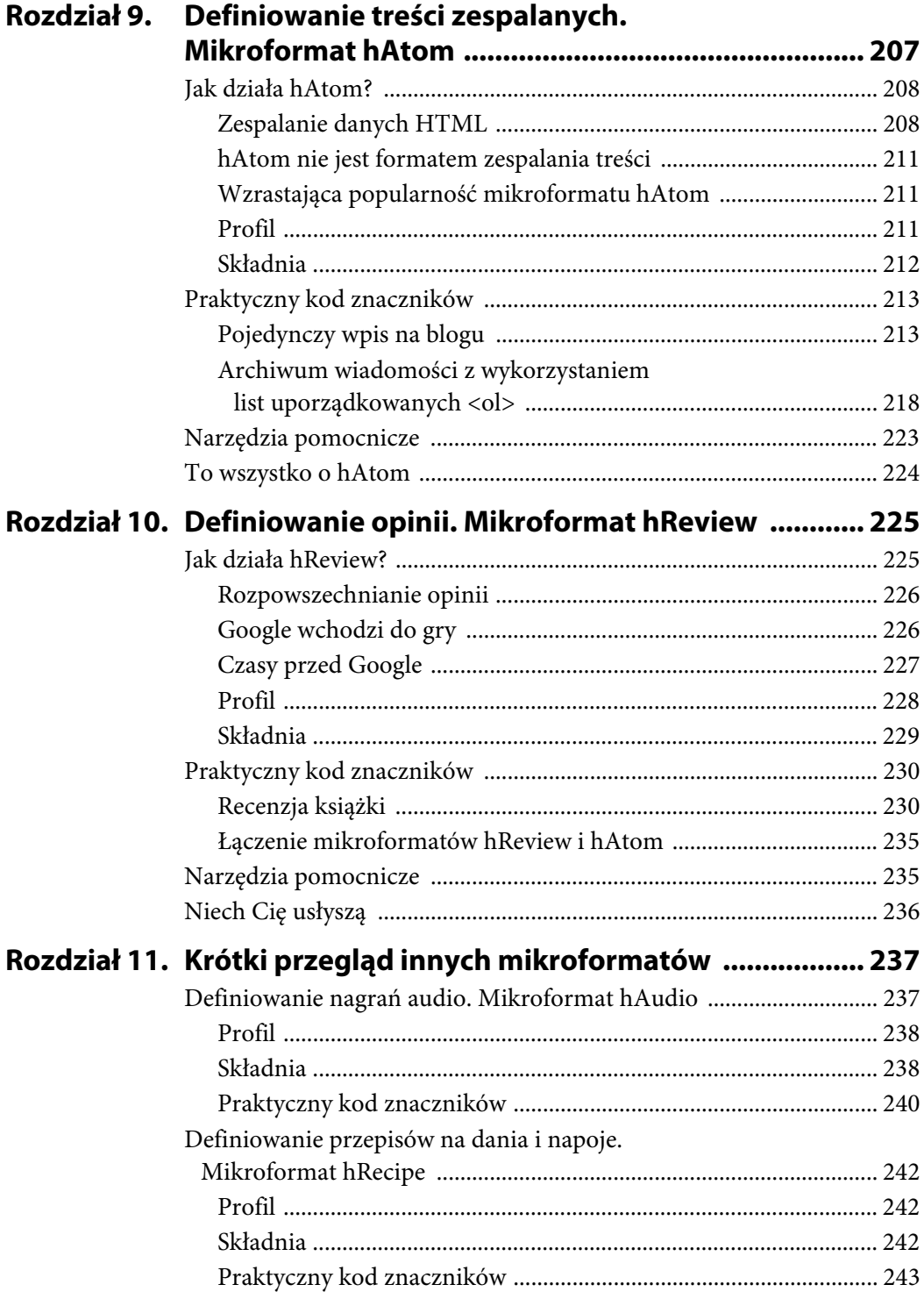

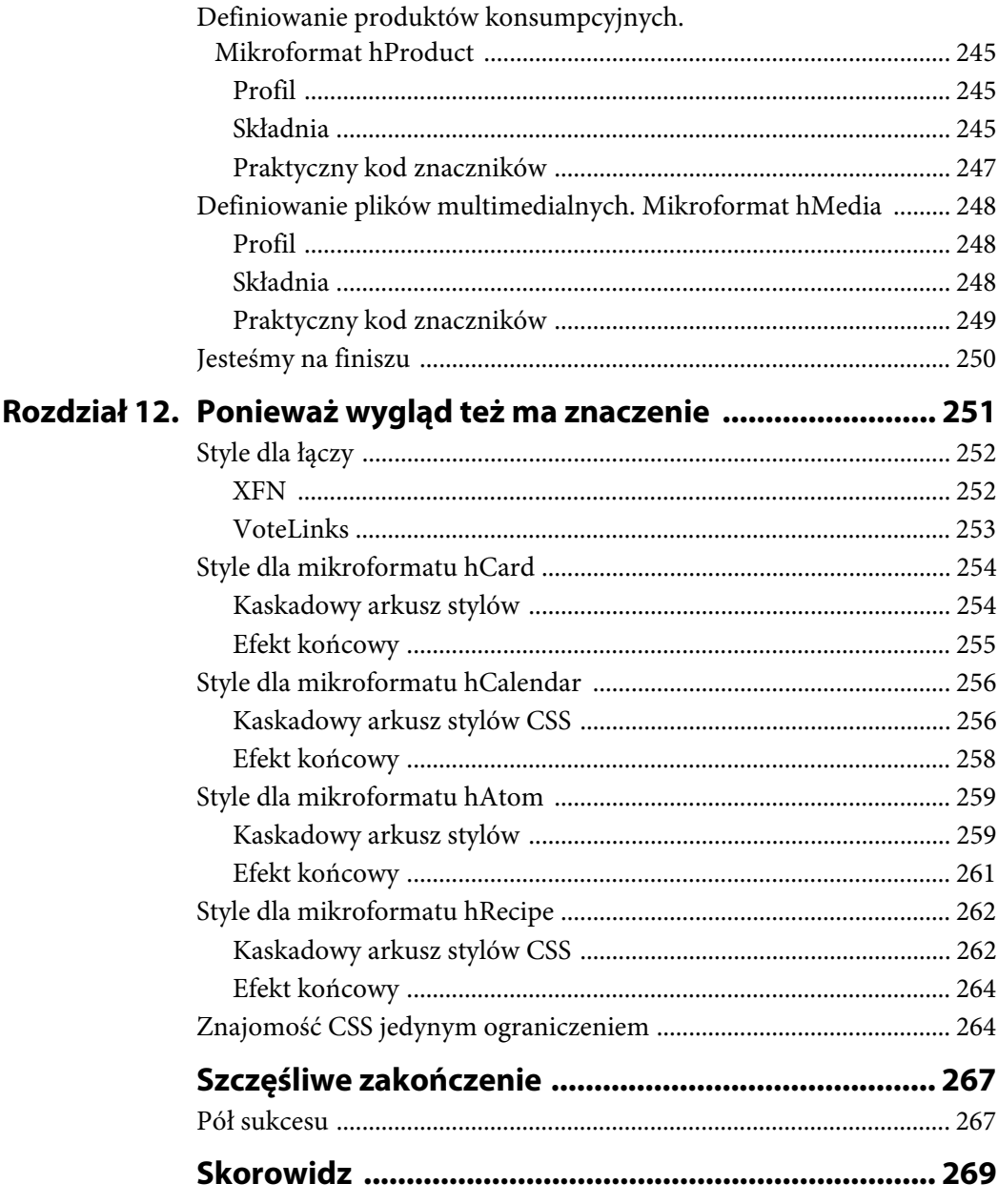

## <span id="page-8-0"></span>Rozdział 3 **Definiowanie łączy. Mikroformaty rel i rev**

## **Relacje między łączami**

Kolejnym zbiorem mikroformatów, których działanie niezwykle łatwo zrozumieć i które bez trudu się implementuje, są mikroformaty służące do definiowania *relacji między łączami*.

Czym są relacje między łączami? Może najpierw powiem coś o samych łączach. Istnieją dwa typy łączy: hiperłącza oraz łącza do zasobów zewnętrznych. Hiperłącza wskazują dowolny zasób w sieci WWW, na przykład inną stronę HTML, obrazek, plik audio i tak dalej. Hiperłącza można również klikać myszą w przeglądarce, co powoduje, że użytkownik może przechodzić do wskazywanych przez nie zasobów.

Drugim typem łączy są łącza wiodące do zasobów zewnętrznych, do których odwołanie znajduje się na stronie WWW; często łącza takie umieszczane są w elemencie <head>. W obu typach łączy umieszcza się atrybut href, który wskazuje zasób docelowy, jednak każdy z tych typów ma własną składnię.

Najprostsze hiperłącze definiuje się przy użyciu elementu <a>:

<a href="http://www.ablognotlimited.com/">A Blog Not Limited</a>

Natomiast najprostsze łącze do zasobu zewnętrznego definiuje się za pomocą elementu  $\langle$ link  $\rangle$ :

```
<link href="/styles/global.css" rel="stylesheet" />
```
Zauważyłeś już zapewne, że w łączu definiowanym przy użyciu elementu <link /> znajduje się również para atrybut-wartość w postaci rel="stylesheet". Para ta wskazuje relację (arkusz stylów) zasobu docelowego (*global.css*) do strony, na której odwołanie do tego zasobu się znajduje. Jestem przekonana, że z podobnymi przykładami spotykałeś się już wielokrotnie.

Zasadniczo więc relacje między łączami to sposób wskazywania *typu* zasobu, do którego odwołuje się atrybut href.

Mikroformaty przyczyniają się do wzrostu znaczenia relacji między łączami. Pozwalają na przypisywanie semantycznych wartości łączom i określanie w ten sposób relacji obiektu docelowego wskazywanego przez atrybut href do bieżącej strony internetowej (atrybut rel), a także ustalanie, czy na temat konkretnego łącza wyrażono opinię (atrybut rev).

## **Atrybut rel**

Atrybutu rel często używa się jako składnika kilku różnych mikroformatów elementarnych. W hiperłączu (<a>) atrybut rel definiuje relację zasobu wskazywanego przez wartość atrybutu href do strony, na której łącze się znajduje.

Kolejna cecha atrybutu rel, o której warto pamiętać, to możliwość przypisywania mu więcej niż jednej wartości.

Przyjrzyjmy się bliżej atrybutowi rel.

## **Specyfikacja formalna**

Jak wspomniałam w rozdziale 1., mikroformaty występują w postaci specyfikacji formalnych oraz szablonów. W tym rozdziale moim celem jest opisanie *wszystkich* mikroformatów rel. A więc zapnij pasy, ruszamy!

## rel-license

Mikroformat rel-license wskazuje łącze do licencji strony internetowej, na przykład licencji Creative Commons.

Na blogu, który prowadzę, zastrzegam prawa autorskie do publikowanych treści na podstawie licencji Creative Commons. W tym celu zamieszczam zawsze łącze do licencji:

```
<a href="http://creativecommons.org/licenses/by-nc-nd/3.0/"
rel="license">copyright</a>
```
Aby nadać łączu odpowiednią wartość semantyczną, definiuję również relację dla niego przy użyciu atrybutu rel="license".

### Profil

Oczywiście, ze względu na fakt, że używam mikroformatu, muszę również zapewnić, by w elemencie <head> dokumentu znalazł się wymagany profil:

```
<head profile="http://microformats.org/profile/rel-license">
```
I to już właściwie wszystko.

## Korzyści

Tym projektantom, którzy nie zadowolą się tylko zapewnieniem wartości semantycznej dla łącza, można wskazać liczne dodatkowe korzyści wynikające ze zdefiniowania mikroformatu rel-license. Korzyści te zapewniane są przede wszystkim przez odpowiednie narzędzia internetowe.

Moduł dodatkowy do przeglądarki Mozilla Firefox o nazwie Tails Export automatycznie rozpoznaje łącza, którym przypisano mikroformat rel-license, i umożliwia użytkownikom bezpośrednie przejście do strony docelowej wskazywanej przez łącze oraz wyświetlenie jego źródłowego kodu HTML, co widać na rysunku 3.1.

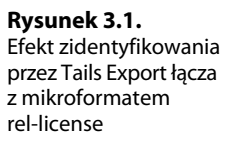

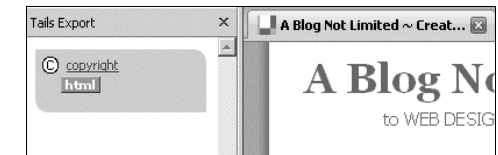

W niektórych wyszukiwarkach internetowych, włącznie z najbardziej popularnymi, zaimplementowano także specjalizowane mechanizmy wyszukiwania, które filtrują treści obecne w internecie pod kątem dostępności licencji. Mówię tu przede wszystkim o Yahoo's Creative Commons Search (rysunek 3.2) oraz opcji Prawa używania dostępnej w sekcji Szukanie zaawansowane wyszukiwarki Google (rysunek 3.3).

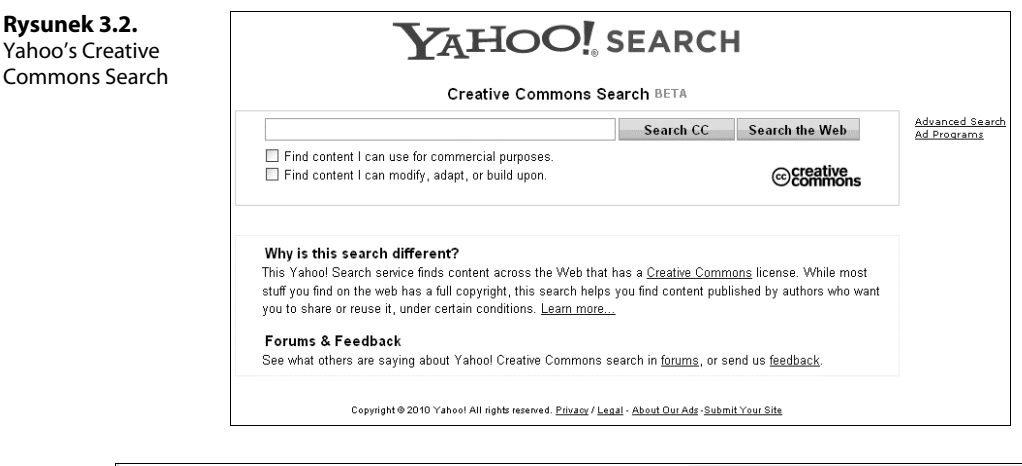

| Prawa używania                          | Pokaż wyniki tak, jak są                                           | inie filtrowane przez licencie                                   |
|-----------------------------------------|--------------------------------------------------------------------|------------------------------------------------------------------|
| Filtr rodzinny SafeSearch               | <sup>⊙</sup> Bez filtrowania O Użyj filtra rodzinnego (SafeSearch) | nie filtrowane przez licencie                                    |
|                                         |                                                                    | do darmowego użytku i rozpowszechniania                          |
| Informacje o danej stronie internetowej |                                                                    | darmowe nawet do komercyjnego użytku                             |
|                                         |                                                                    | darmowe do użytku lub modyfikacji                                |
|                                         |                                                                    | darmowe do użytku lub modyfikacji (właczając witryny komercyjne) |

**Rysunek 3.3.** Opcja Prawa używania w sekcji Szukanie Zaawansowane wyszukiwarki Google

A gdy już zaczniesz używać mikroformatu rel-license, znajdziesz się w doborowym towarzystwie — w kodzie znaczników generowanym przez Creative Commons też znajduje się mikroformat rel-license, co widać na rysunku 3.4.

### rel-tag

Kolejnym mikroformatem typu rel jest mikroformat rel-tag. Używa się go w odniesieniu do hiperłączy, które wskazują, co na danej stronie internetowej (lub jej części) jest **Rysunek 3.4.** Znaczniki wygenerowane przez Creative Commons dla łączy licencji

#### Masz własna strone WWW?

Skopiuj poniższy tekst i zamieść go w kodzie strony, aby inni użytkownicy wiedzieli na jakiej licencji udostępniasz swoje utwory.

<a rel="license" href="http://creativecommons.org/licenses /by/3.0/pl/"><img alt="Creative Commons License" style="border-width:0" src="http://i.creativecommons.org /1/by/3.0/p1/88x31.png" /></a><br />>/span xmlns:dc="http://purl.org/dc/elements/1.1/" href="http://purl.org/dc/dcmitype/InteractiveResource" property="de:title" rel="de:type">A Blog Not Limited</gpan> by <a xmlng:cc="http://creativecommons.org/ns#" href="www.ablognotlimited.com" property="sc:attributionName" Zaznacz zawartość powyższego boksu i skopiuj ją lub wyślij do siebie.

prezentowane. Często mówi się również, że strona jest **znacznikowana** (ang. *tagging*), a rozwiązania tego używa się przede wszystkim na blogach, których autorzy opatrują **znacznikami** kolejne wpisy. Sama też stosuję tę metodę:

```
<a href="http://www.ablognotlimited.com/articles/tag/microformats/"
rel="tag">microformats</a>
```
Gdy na stronie umieszczam łącza opatrzone znacznikiem, wówczas zawsze w elemencie <a> wstawiam atrybut rel="tag". Ten sam atrybut umieszczam nawet w definicjach łączy prowadzących do poszczególnych kategorii mojego blogu, ponieważ w ten sposób również opisuję zawartość stron.

Oprócz podania wartości atrybutu rel, jedynym dodatkowym wymaganiem dla mikroformatu rel-tag jest podanie dla atrybutu href znacznika o treści identycznej z ostatnim segmentem logicznego adresu URL.

```
http://www.ablognotlimited.com/articles/tag/microformats/
```
Jest to tak zwana **przestrzeń znacznika** (ang. *tag space*). Każda strona internetowa, która wykorzystuje logiczny adres URL, może odgrywać rolę przestrzeni znacznika.

#### LOGICZNE I FIZYCZNE ADRESY URL

W trakcie rozważań na temat przestrzeni znacznika wspomniałam o logicznych adresach URL. Doszłam do wniosku, że najpierw muszę wyjaśnić to pojęcie, aby nie wprowadzać niepotrzebnych komplikacji w dalszych wywodach.

Logiczny adres URL wskazuje zasób, natomiast fizyczny adres URL określa typ zawartości. Dlatego taki, a nie inny adres URL, który wskazałam w przykładzie dotyczącym mikroformatu rel-tag, ma logiczne uzasadnienie. Fizyczny adres URL wyglądałby w tym przykładzie następująco:

http://www.ablognotlimited.com/articles/tag/**microformats.html**

Zwróć uwagę, że w fizycznym adresie URL znajduje się rozszerzenie .html. Oznacza to, że adres URL wskazuje stronę HTML, a więc — typ MIME. Tak wskazywany zasób **nie może** stanowić przestrzeni znacznika.

## Profil

Nie zapominajmy o profilu:

#### <head **profile="http://microformats.org/profile/rel-tag"**>

#### Korzyści

Oczywiście, ze stosowania mikroformatu rel-tag wynikają pewne korzyści (nie tylko związane z rozszerzeniem semantyki).

Używasz przeglądarki Firefox? Jeśli tak, pobierz moduł dodatkowy o nazwie Operator. Moduł ten rozpoznaje znajdujące się na stronie internetowej łącza z mikroformatami rel-tag i umożliwia przeszukiwanie wybranych witryn internetowych (takich jak Flickr, Amazon, Technorati, YouTube) na podstawie zawartości znacznika (rysunek 3.5).

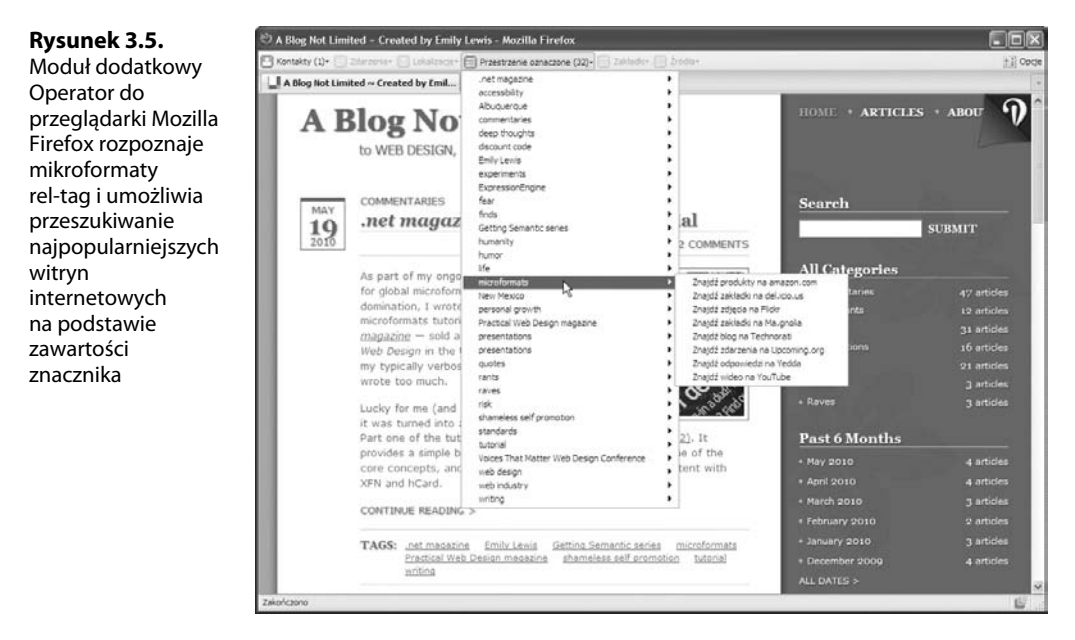

Z kolei serwis Technorati Tags (*http://technorati.com/tag*) indeksuje mikroformaty rel-tag, aby przeszukiwać zawartość sieci WWW na podstawie wartości znaczników.

Wiele serwisów zaimplementowało już mikroformaty rel-tag. Poniżej znajduje się opis tylko kilku wybranych.

- Huffduffer, serwis udostępniający podcasty audio, definiuje mikroformaty rel-tag we wszystkich łączach opatrzonych znacznikami. Użytkownikom łatwiej wyszukiwać w serwisie podcasty oznaczone tym samym znacznikiem.
- Opera, czyli producent przeglądarki internetowej o tej samej nazwie, opatruje mikroformatem rel-tag wszystkie wpisy zamieszczane na blogu My Opera, a także artykuły publikowane na własnym serwisie Dev Opera.

- Również Google dołącza mikroformaty rel-tag do łączy ze znacznikami, prowadzących do wpisów na blogach.

Dołącz więc do awangardy internetu i sam zacznij stosować mikroformaty rel-tag.

## rel-nofollow

Ostatnią formalną specyfikacją z grupy rel jest mikroformat rel-nofollow. Mikroformat ten informuje roboty internetowe (na przykład wyszukiwarki), aby nie śledziły danego łącza. Nie śledzić łącza? Tak właśnie.

Zanim opiszę dokładnie, w czym rzecz, musisz sobie uświadomić, że wyszukiwarki internetowe umieszczają w zwracanych wynikach wyżej te strony, do których wiedzie więcej łączy. Wynika to z przyjętego założenia, że obecność łącza do strony wskazuje również jej wartość.

A co zrobić, gdy na swojej witrynie zamieszczasz łącze, które wiedzie użytkowników do strony z większą ilością informacji na dany temat, lecz nie chcesz, by łącze to w jakikolwiek sposób zwiększało wagę strony docelowej lub pozycję w wynikach wyszukiwania? Dotyczy to na przykład łączy umieszczanych w komentarzach do wpisów na blogu, zwłaszcza jeśli są to komentarze pochodzące od spamerów.

Jeżeli nie chcesz, by wyszukiwarki internetowe brały pod uwagę tego typu łącza, możesz do elementów <a> dodawać atrybut rel="nofollow":

<a href="http://www.commenter.com/" **rel="nofollow"**>Commenter</a>

#### Profil

Podobnie jak inne mikroformaty z grupy rel, które dotychczas opisałam, również relnofollow posiada własny profil:

```
<head profile="http://microformats.org/profile/rel-nofollow">
```
#### Korzyści i wady

O najważniejszej korzyści wynikającej z używania mikroformatu rel-nofollow już wspomniałam: dzięki niemu wyszukiwarki internetowe nie nadają łączu żadnej dodatkowej wagi.

Jest to (przynajmniej w mojej opinii) istotna zaleta, jednak wiele osób podważa zasadność używania rel-nofollow z różnych powodów.

- Niektórzy twierdzą, że wartości atrybutu rel powinny określać wyłącznie *relację* zasobu docelowego wskazywanego przez łącze w stosunku do źródła. Z ich punktu widzenia rel-nofollow określa zachowanie, co stoi w sprzeczności z ideą relacji między łączami, która leży u podstaw mikroformatów definiowanych dla łączy.
- Inni z kolei wskazują, że nazwa mikroformatu jest niewłaściwa. Rel-nofollow nie zapobiega *śledzeniu* (ang. *follow*) łącza przez wyszukiwarki internetowe (tę rolę spełnia plik *robots.txt*), a jedynie informuje roboty, aby nie podwyższały wagi łącza.

- Jeszcze inni obawiają się nieprzemyślanego, zbyt częstego stosowania mikroformatu rel-nofollow w łączach prowadzących do witryn zawierających istotne treści, co może negatywnie wpłynąć na pozycję takich witryn w wynikach wyszukiwania.

Pomimo zgłaszanych wad, rel-nofollow jest dość powszechnie używany.

- ► W wielu sieciach społecznościowych atrybut rel="nofollow" jest wstawiany w definicjach łączy zamieszczanych na profilach użytkowników. Praktykę tę stosują między innymi Twitter, Flickr i Facebook.
- Wikipedia umieszcza mikroformat rel-nofollow we wszystkich swoich łączach zewnętrznych.
- Nawet Google zaleca, by stosować rel-nofollow w łączach znajdujących się w płatnych reklamach, łączach do treści, którym właściciel witryny nie ufa, oraz w łączach do tych stron witryn, do których dostęp jest chroniony hasłem.

A jak Ty powinieneś postępować? Proponuję, byś za każdym razem oceniał znaczenie łącza i na tej podstawie decydował, czy powinno się w nim zastosować mikroformat rel-nofollow.

Jeżeli zdecydujesz, aby nie używać mikroformatu rel-nofollow, obiecuję, że i tak nie wyrzucę Cię z naszego klubu — tego, którego nazwę będziemy sobie drukować na koszulkach.

## **Szablony**

W tym punkcie zajmiemy się tymi mikroformatami stosowanymi w definicjach łączy, które dopiero mają status szablonów. Jak pamiętasz, mikroformaty mające status szablonów to takie mikroformaty, które oczekują na formalną akceptację i przez to mogą się jeszcze zmieniać (choć zapewne w niewielkim stopniu).

## rel-home

Domyślasz się już, jakie jest działanie mikroformatu rel-home? Zgadłeś! Mikroformat rel-home wskazuje, że stroną docelową danego łącza jest główna strona witryny.

Mikroformat rel-home jest najczęściej używany do nawigacji po witrynie, lecz może również dostarczać pewnych informacji o szerzej pojętej strukturze witryny i jej poszczególnych stronach. Jeżeli natomiast zapytasz o nadawanie znaczenia i semantyki przez ten mikroformat, to odpowiem tylko: "Oczywiście, do diaska!".

W odróżnieniu od tych mikroformatów rel, które opisałam już wcześniej i których używa się tylko w elementach <a>, mikroformat rel-home można wykorzystywać na dwa sposoby: w hiperłączach oraz w łączach do zasobów zewnętrznych.

Na swoim blogu używam rel-home na oba sposoby. W nagłówku <head> dokumentów publikowanych na witrynie umieszczam następujący element:

<link href="http://www.ablognotlimited.com/" title="Home page" **rel="home"** />

Ten konkretny element implementuję po to, aby przeglądarki mogły automatycznie wykryć stronę główną witryny i udostępnić użytkownikowi klawisz skrótu, za pomocą którego będzie mógł przechodzić do strony głównej witryny. Niestety, obecnie zakres obsługi tego mikroformatu w przeglądarkach nie spełnia moich oczekiwań. Aktualnie rel-home jest obsługiwany tylko przez przeglądarkę Opera (rysunek 3.6).

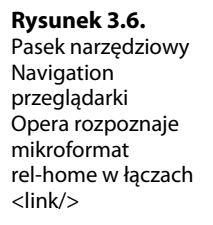

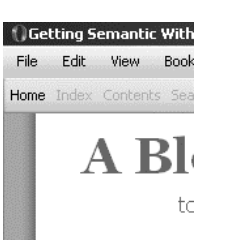

Drugi sposób implementacji mikroformatu rel-home nie różni się od implementacji innych mikroformatów typu rel. Aby odpowiednio oznaczyć łącze prowadzące do głównej strony witryny, w elemencie <a> trzeba zdefiniować atrybut rel="home":

<a href="http://www.ablognotlimited.com" **rel="home"**>A Blog Not Limited</a>

#### Profil

Mikroformat rel-home nie ma URI dla własnego profilu. Gdy zatem chcesz użyć rel-home, nie musisz zamieszczać odwołania do jego profilu w elemencie <head>.

Jeżeli jednak Cię to interesuje, na Microformats Wiki, pod adresem *http://microformats. org/wiki/rel-home* znajdziesz XMDP dla mikroformatu rel-home.

## Korzyści

Wspomniałam już, że umieszczenie atrybutu rel="home" w elemencie <link /> ułatwia nawigację (przynajmniej w przeglądarce Opera). Dodatkowa korzyść polega na zwiększeniu dostępności łącza, ponieważ niektóre przeglądarki tekstowe, takie jak Links i Lynx, wyświetlają metadane mikroformatów rel-home w postaci łączy nawigacyjnych na górze strony WWW.

Niestety, to właściwie wszystkie korzyści wynikające z zastosowania rel-home. Jednak nietrudno sobie wyobrazić znaczenie rel-home dla nawigacji i dostępności, gdy zwiększy się liczba przeglądarek obsługujących ten mikroformat.

Nie mam problemów z dodawaniem elementów semantycznych do tworzonych stron internetowych zwłaszcza wtedy, jeśli elementy te będą mogły być wykorzystywane w przyszłości.

## rel-directory

Kolejnym mikroformatem, który warto przedstawić, jest rel-directory. To szablon mikroformatu, który określa, że atrybut href łącza wskazuje katalog zawierający (lub który powinien zawierać) odwołanie do strony z łączem.

Zapewne zapytasz od razu, co rozumiemy przez "katalog"? Najlepszym przykładem takiego katalogu jest Open Directory Project. To "największy, najbardziej obszerny tematycznie katalog tworzony przez ludzi, dostępny w sieci WWW". Katalog ten rozgałęził się dodatkowo na kilka katalogów bardziej specjalizowanych:

- ChefMoz, czyli katalog restauracji,
- MusicMoz, czyli katalog utworów muzycznych,
- Open Site, czyli encyklopedia online.

Załóżmy zatem, że napisałeś artykuł na temat adopcji. Doskonale będzie się nadawał do umieszczenia go w katalogu Open Directory Project w sekcji *Home*, w kategorii *Family* i podkategorii *Adoption*.

Wystarczy wówczas dodać do artykułu na temat adopcji łącze, które będzie wskazywać odpowiednią ścieżkę w katalogu Open Directory Project, a następnie przypisać temu łączu atrybut rel="directory":

```
<a href="http://www.dmoz.org/Home/Family/Adoption/"
rel="directory">Adoption</a>
```
#### Profil

Podobnie jak rel-home, rel-directory również nie posiada URI własnego profilu. Natomiast na Microformats Wiki, pod adresem *http://microformats.org/wiki/rel-directory*, dostępne jest XMDP dla mikroformatu rel-directory.

Nie trzeba więc odwoływać się do profilu mikroformatu rel-directory.

### Korzyści

Szablon mikroformatu rel-directory został opracowany po to, by tworzyć rozproszone, otwarte katalogi. Dlatego jeżeli w łączach, które mają się znaleźć w katalogach, umieścisz mikroformat rel-directory, w teorii będzie to równoznaczne z "wypełnieniem" katalogu w sposób zdalny. Nie trzeba wówczas samodzielnie umieszczać strony w katalogu, a dodatkowo jako właściciel treści zachowujesz wpływ na to, gdzie Twoja strona jest widoczna.

Przykładowo do katalogu Blog Directory serwisu Technorati (*http://technorati.com/ blogs/directory/*) automatycznie dodawane są te blogi, w których serwis stwierdzi użycie mikroformatu rel-directory.

Wyobraź sobie, że utrzymujesz firmowy intranet, w którym znajduje się katalog łączy do profili pracowników. Jeżeli katalog pracowników przypomina katalog, z którego korzystam na co dzień, oznacza to, że dane muszą być wpisywane ręcznie przez pracowników działu kadr i (jeśli wszystko dobrze pójdzie) regularnie importowane. Jest to więc katalog wiecznie nieaktualny, a jego utrzymywanie jest zmorą każdego administratora.

A gdyby na stronach z profilami pracowników zamieszczać łącza do alfabetycznej listy z zawartością katalogu? I łączom tym przypisywać atrybut rel="directory"?

Bez trudu można by wówczas napisać aplikację (wspominany wcześniej jeden z rodzajów maszyn), która będzie parsować informacje, odczytywać łącza i na ich podstawie tworzyć katalog. I to nie zwykły katalog ogólnego przeznaczenia, ale katalog z łączami do profili, które każdy z pracowników uaktualnia samodzielnie. A to oznacza mniej pracy dla ludzi z działu kadr, bardziej aktualne informacje i łatwe utrzymanie.

Ja w to wchodzę.

## rel-enclosure

Szablonu mikroformatu rel-enclosure używa się po to, by wskazywać łącza do plików (wideo, audio i tak dalej), które można pobierać i zapisywać w pamięci podręcznej. Przykładem może być łącze do nagrania wideo dostępnego na witrynie, które użytkownicy powinni pobierać, a nie oglądać online.

W tego typu łączach do elementu <a> należy dodać atrybut rel="enclosure":

```
<a href="http://twojawitryna.com/files/video.mov"
rel="enclosure">pobierz wideo</a>
```
#### Profil

Podobnie jak inne szablony mikroformatów typu rel, rel-enclosure nie posiada URI własnego profilu, natomiast XMDP tego mikroformatu jest dostępne w Microformats Wiki pod adresem *http://microformats.org/wiki/rel-enclosure*.

## Korzyści

Oprócz nadawania dodatkowego znaczenia semantycznego łączom do plików, mikroformat rel-enclosure przynosi również pewne korzyści związane ze źródłami informacji (ang. *feeds*). Jeżeli Twój blog generuje takie źródło i trzeba w nim zamieścić łącze do pliku, powinno się to łącze opatrywać mikroformatem rel-enclosure.

Dlaczego? Ponieważ w zbiorze praktyk zalecanych w odniesieniu do zespalania źródeł wskazuje się, że atrybut rel="enclosure" w łączach do plików umożliwia usługom, takim jak FeedBurner, zidentyfikowanie łączy i przekształcenie je w źródle w **załączniki** (ang. *enclosures*).

A czym są załączniki? Zasadniczo są to pliki udostępniane przez źródła informacji, które czytniki, takie jak Google Reader, potrafią przekształcać w pliki gotowe do odtworzenia. Załączniki są kluczowym elementem na przykład w podcastach.

## rel-payment

Ostatnim szablonem mikroformatu typu rel jest rel-payment. Za jego pomocą określa się, że obiekt docelowy wskazywany przez łącze okazuje lub świadczy wsparcie (niekoniecznie finansowe, choć nazwa mogłaby na to wskazywać) stronie źródłowej.

Może to być na przykład łącze do strony opisującej sposób dokonywania wpłat na rzecz danej organizacji, która kieruje użytkownika do innej strony służącej do uiszczania wpłat. Mogłoby to być łącze na witrynie sklepu internetowego, które wskazuje stronę umożliwiającą dokonanie zakupu określonego produktu. Mogłoby to być nawet łącze do strony członkowskiej, na przykład programu członkowskiego księgarni Amazon.

Jednak mikroformatu rel-payment nie stosuje się w łączach, które służą do rzeczywistego dokonywania wpłat albo zakupów. Mikroformat jest przeznaczony jedynie do zastosowania na stronach docelowych, które zawierają informacje lub narzędzia umożliwiające dokonanie wsparcia.

Do tego typu łączy dodaje się atrybut rel="payment":

<a href="http://nonprofit.org/fundraising/" rel="payment"> dowiedz się więcej o programie zbierania funduszy</a>

#### Profil

Mikroformat rel-payment nie posiada profilu. XMDP dla rel-payment jest dostępne na Microformats Wiki pod adresem *http://microformats.org/wiki/rel-payment*.

#### Korzyści

Jedną z korzyści zastosowania szablonu mikroformatu rel-payment, o jakiej myśleli jego twórcy, jest ułatwienie agregatorom treści, takim jak czytniki źródeł, identyfikacji tego typu łączy w taki sposób, by można było je prezentować w odmienny sposób — na przykład ze specjalnym wskaźnikiem "wpłać" albo "kupuj".

Jest to jednak na razie korzyść, która wciąż pozostaje tylko w zamierzeniach twórców mikroformatów i nie jest osiągalna w rzeczywistości.

### **rev**

Ostatni mikroformat przeznaczony dla łączy wykorzystuje atrybut hiperłącza, o którym jeszcze dotąd nie wspominałam. Atrybutem tym jest rev.

Atrybutu rev używa się po to, by wskazać odwrotną relację ze stroną docelową łącza. Dlatego w odróżnieniu od atrybutu rel (który określa relację strony docelowej łącza do strony źródłowej), rev ustala relację strony źródłowej do strony docelowej wskazywanej przez łącze.

## **VoteLinks**

VoteLinks to formalny mikroformat, w którym atrybutu rev używa się w łączach wskazywanych przez href, dla których chce się wyrazić poparcie, brak poparcia lub neutralność.

#### REV — ATRYBUT MYLNIE INTERPRETOWANY

Moje krótkie wprowadzenie do rev może nie być wystarczające, aby w pełni zrozumieć działanie tego dość rzadko stosowanego atrybutu. Przyjrzyjmy się mu zatem nieco głębiej.

Najpierw przypomnijmy sobie atrybut rel. Przykładowo mikroformat rel-license określa, że łącze osadzone na stronie wskazuje stronę, która zawiera informację o licencji. Można powiedzieć, że jest to relacja "wyprzedzająca".

<a href="http://creativecommons.org/licenses/ by-nc-nd/3.0/" rel="license">copyright</a>

Mówiąc po ludzku, http://creativecommons.org/ licenses/by-nc-nd/3.0/ to licencja bieżącej strony.

Z kolei rev określa relację odwrotną. Powiedzmy, że istnieje strona, która zawiera indeks łączy do konkretnych sekcji witryny. Dla takich łączy można zdefiniować atrybut rev="index".

<a href="http://www.mysite.com/purplewidgets/" rev="index">purple widgets</a>

Przekładając tak skonstruowaną definicję łącza na język zrozumiały przez ludzi, można powiedzieć, że bieżąca strona jest indeksem zawartości witryny http://www.mysite.com/ purplewidgets/.

Pomimo tego (i tak dość zdawkowego) objaśnienia znaczenia atrybutu rev, nadal możesz nie być przekonany o sposobie jego działania. I nie będziesz jedyny.

Wielu projektantów i programistów stron internetowych (nie wyłączając mnie) spędziło długi czas na rozważaniach nad atrybutem rev i z tego powodu ostatecznie rezygnowało z jego używania bądź też korzystało z niego w sposób niewłaściwy.

W czasie powstawania tej książki atrybut rev był już całkowicie pominięty w specyfikacji HTML 5. Nawet społeczność entuzjastów mikroformatów odradza używanie rev (z wyjątkiem wykorzystywania tego atrybutu w mikroformatach VoteLinks, co jest powszechnie akceptowane).

Nie można jednak w żaden sposób wykluczyć, że taki stan nie ulegnie zmianie w przyszłości. Ostatnio zaczęłam obserwować dyskusję dotyczącą stosowania atrybutu rev w łączach do krótkich adresów URL, w których używa się atrybutu rel="canonical".

Nie mam nawet zamiaru rozwijać tego wątku, ponieważ jest dopiero w fazie koncepcji, a proponowany sposób implementacji jest co najmniej kontrowersyjny. Warto jednak o nim pamiętać choćby dlatego, że atrybut budzi tak powszechne negatywne odczucia. A przecież niedługo może nastąpić jego triumfalny powrót.

Dla tego typu łączy w elemencie <a> umieszcza się atrybut rev z jedną z następujących wartości:

- vote-for, która wskazuje poparcie dla strony docelowej wskazywanej przez łącze,
- vote-against, która wskazuje brak poparcia dla strony docelowej wskazywanej przez łącze,
- vote-abstain, która wskazuje brak opinii na temat strony docelowej wskazywanej przez łącze.

#### Profil

VoteLinks posiada swój własny profil:

<head **profile="http://microformats.org/profile/vote-links"**>

## VOTELINKS CZY HREVIEW?

Nie mówiłam jeszcze nic o mikroformacie hReview (zajmiemy się nim w rozdziale 10.), lecz w tym miejscu muszę o nim wspomnieć, ponieważ opisuję sposób wyrażania poparcia przy użyciu VoteLinks.

VoteLinks jest mikroformatem elementarnym, zatem jest bardzo prosty w użyciu. Wskazuje jedynie poparcie (lub jego brak) w ramach relacji między łączami. Jeżeli tylko tego oczekujesz, VoteLinks jest najlepszym możliwym rozwiązaniem.

Jeśli jednak będziesz chciał wskazać coś więcej niż tylko poparcie, brak poparcia lub brak opinii? Jeżeli będziesz chciał wyjaśnić, dlaczego coś popierasz lub czegoś nie popierasz?

W takim przypadku do gry wchodzi mikroformat hReview. Jest to mikroformat złożony, który udostępnia znacznie więcej semantycznych opcji wyrażania poparcia lub dezaprobaty.

Sama preferuję używanie mikroformatu hReview. Im więcej informacji, tym lepiej, przynajmniej z takiego wychodzę założenia. Nie twierdzę jednak w żadnym wypadku, że VoteLinks jest zupełnie bezużyteczny.

Przykładowo dla list łaczy, takich jak my Delicious, w zupełności wystarczy atrybut rev= "vote-for". Nie chcę bowiem w tym przypadku objaśniać, dlaczego zapisuję sobie taką zakładkę, lecz chcę tylko pokazać moje poparcie dla strony docelowej wskazywanej przez łącze.

## Korzyści

Jako mikroformat opisujący relacje między łączami, VoteLinks pozwala określać w hiperłączach, czy strona docelowa jest akceptowana, czy nie. Jeżeli za hiperłączem nie idzie za tym żadna dodatkowa informacja o semantyce, wyszukiwarki internetowe automatycznie traktują hiperłącza do innych witryn jako rekomendację dla ich zawartości. VoteLinks opracowano z myślą o tym, by autorzy publikowanych treści mogli samodzielnie ustalać, czy rzeczywiście rekomendują treści zawarte w witrynach wskazywanych przez hiperłącze, czy wręcz odwrotnie.

Jeżeli więc na własnej stronie internetowej zamieszczasz hiperłącze wiodące do strony produktu, którego zwolennikiem nie jesteś (i nie jesteś jednocześnie fanem mikroformatu rel-nofollow), możesz z czystym sumieniem rozszerzyć definicję hiperłącza o atrybut rev="vote-against".

Domyślnie łącza, dla których nie zdefiniowano mikroformatu VoteLinks, traktowane są jak łącza z atrybutem rev="vote-for" lub rev="vote-abstain", zależnie od konstrukcji maszyny interpretującej hiperłącze.

Kolejną korzyścią wynikającą z zastosowania VoteLinks jest możliwość utworzenia rozproszonego mechanizmu głosowania bądź systemu wyrażania opinii na wzór Folksr. Muszę jednak zaznaczyć, że aby Folksr uwzględnił w swoim indeksie mikroformaty VoteLinks z danej strony, trzeba tę stronę jawnie wskazać w serwisie, ponieważ Folksr sam nie wyszukuje witryn.

Główna zaleta rozproszonych systemów do głosowania polega na tym, że w odróżnieniu od tradycyjnych systemów głosowania autorzy treści utrzymują kontrolę nad udzielanymi głosami, ponieważ sami nadzorują dane.

## **Łączenie mikroformatów elementarnych**

O łączeniu mikroformatów elementarnych wspomniałam w rozdziale 1. Teraz chciałabym wrócić do tego zagadnienia przy okazji rozważań na temat mikroformatów definiowanych dla łączy.

Jeżeli tylko ma to sens i nakreśla odpowiedni kontekst, mikroformaty elementarne powinno się łączyć.

## **rel-nofollow i VoteLinks**

Jeśli na przykład używasz mikroformatu rel-nofollow, możesz również określić swój brak poparcia dla strony docelowej wskazywanej przez łącze, a nie tylko informować roboty internetowe, że łączu nie należy przypisywać dodatkowej wagi. Wygląda więc, że rel-nofollow i VoteLinks doskonale się uzupełniają, czyż nie?

Rozważmy przykład z mojego blogu. Któregoś dnia zamieściłam na nim artykuł, w którym rozpływałam się nad dopiero co zakupionym odkurzaczem. W artykule tym wspomniałam jednak również o odkurzaczu, którego używałam wcześniej (i nienawidziłam). Aby uszanować prawo moich czytelników do uzyskiwania pełnych informacji, umieściłam we wpisie również łącze do odkurzacza, o którym nie mam pozytywnej opinii:

```
<a href="http://www.vacuumthatsucksbutnotinagoodway.com"
rel="nofollow" rev="vote-against">Vacuum</a>
```
Łączne zastosowanie obu mikroformatów sprawia, że nakazuję robotom zignorowanie łącza w trakcie ustalania oceny dla witryny i jednocześnie wskazuję systemom zliczającym głosy, że wyrażam dezaprobatę dla tego konkretnego odkurzacza.

f.

Arkusz stylów CSS dla znacznika VoteLinks znajduje się w rozdziale 12. (na stronie 253).

## **rel-tag i rel-directory**

Kolejnym ciekawym połączeniem mikroformatów typu rel są mikroformaty rel-tag i rel- -directory. Jak wspomniałam już w punkcie poświęconym mikroformatowi rel-directory, chodzi o łącze, którego atrybut href wskazuje katalog adresów URL.

W katalogu Open Directory Project adresy URL są adresami logicznymi i jako takie są doskonałymi nośnikami przestrzeni znaczników. Oznacza to, że można używać dwóch wartości rel łącznie:

```
<a href="http://www.dmoz.org/home/family/adoption/"
rel="directory tag">Adoption</a>
```
Łącząc ze sobą obie wartości, wskazujesz, że łącze jest znacznikiem *oraz* zawiera katalog z listą zawartości.

## **Nie dość korzyści?**

Teraz, gdy zbliżamy się do końca tego rozdziału, zapewne zastanawiasz się, jakie korzyści przynosi zaimplementowanie opisanych mikroformatów stosowanych względem łączy. Chodzi zwłaszcza o szablony mikroformatów, dla których istnieje stosunkowo niewiele narzędzi ułatwiających ich tworzenie oraz źródeł ich przykładowych implementacji.

W rozdziale 1. padło już wiele słów na temat korzyści ze wskazania semantyki i strukturyzowania danych, dlatego nie będę się powtarzać (przynajmniej na razie). Chcę tylko jeszcze raz zaznaczyć, że to, iż nie ma jeszcze dostępnych technologii, które umożliwiają pełne wykorzystanie potencjału mikroformatów, nie oznacza wcale, że takie technologie nie pojawią się w przyszłości.

Ja wierzę, że takie technologie powstaną. Jestem również przekonana, że coraz szersze zastosowanie mikroformatów, a także szablonów mikroformatów, będzie stanowić dla programistów zachętę do zaimplementowania narzędzi wykorzystujących metadane czytelne dla maszyn. I chcę być gotowa do działania, gdy takie narzędzia staną się dostępne.

Dążenie dostosowywania się do technologii, które dopiero są w fazie rozwoju, jest powszechną praktyką w przemyśle internetowym. Wystarczy wspomnieć o CSS 3 i HTML 5.

Poza tym, nie trzeba chyba już wspominać, że mikroformaty elementarne implementuje się w bardzo prosty sposób.

Jeżeli jesteś programistą, mam nadzieję, że potrafisz dostrzec ogromne korzyści ze stosowania ustandaryzowanych i ustrukturyzowanych danych. Łatwiej wówczas implementować rozwiązania, takie jak usługi agregujące treści, które z kolei ułatwiają użytkownikom dostęp do informacji.

## **To wszystko, o czym chciałam napisać**

No, może nie do końca, bo wciąż piszę, lecz to już wszystko, co chciałam powiedzieć o mikroformatach opisujących relacje między łączami. Wciąż bez wahania mogę stwierdzić, że implementuje się je bardzo łatwo.

W kolejnym rozdziale zajmiemy się atrybutem rel i wyniesieniem go na nowy poziom przy użyciu mikroformatu XFN, który przy użyciu łączy opisuje relacje społeczne między ludźmi.